How To Enable Wireless Internet On Hp Laptop
>>>CLICK HERE<<<

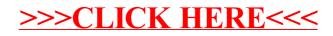